## Notarization of Apps

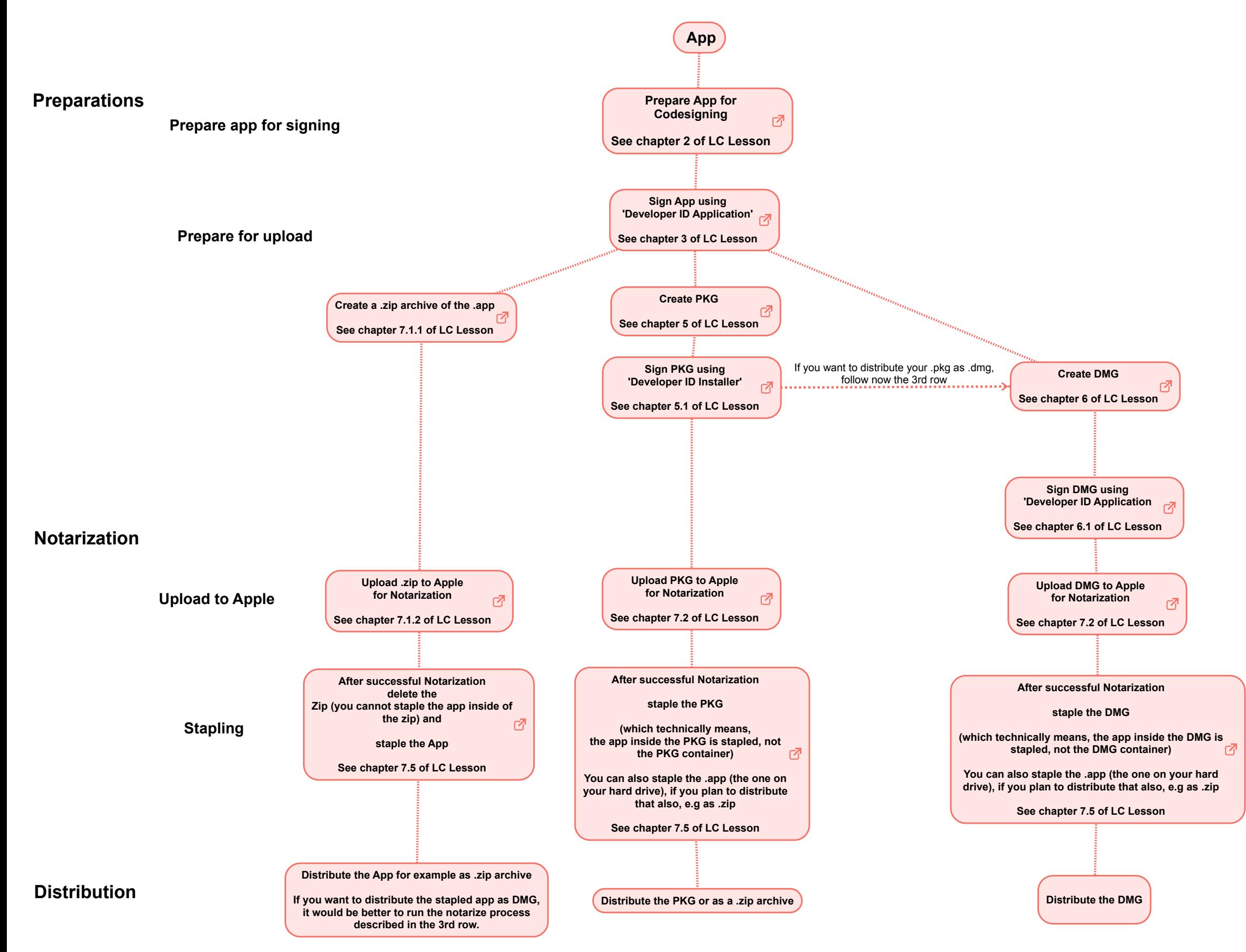